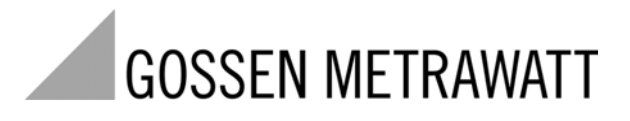

# **U128x-W3 and U138x-W3**

# Electronic Active Energy Meters with L-Bus Interface<br>3/3.10<br>3/3.10

3/3.10

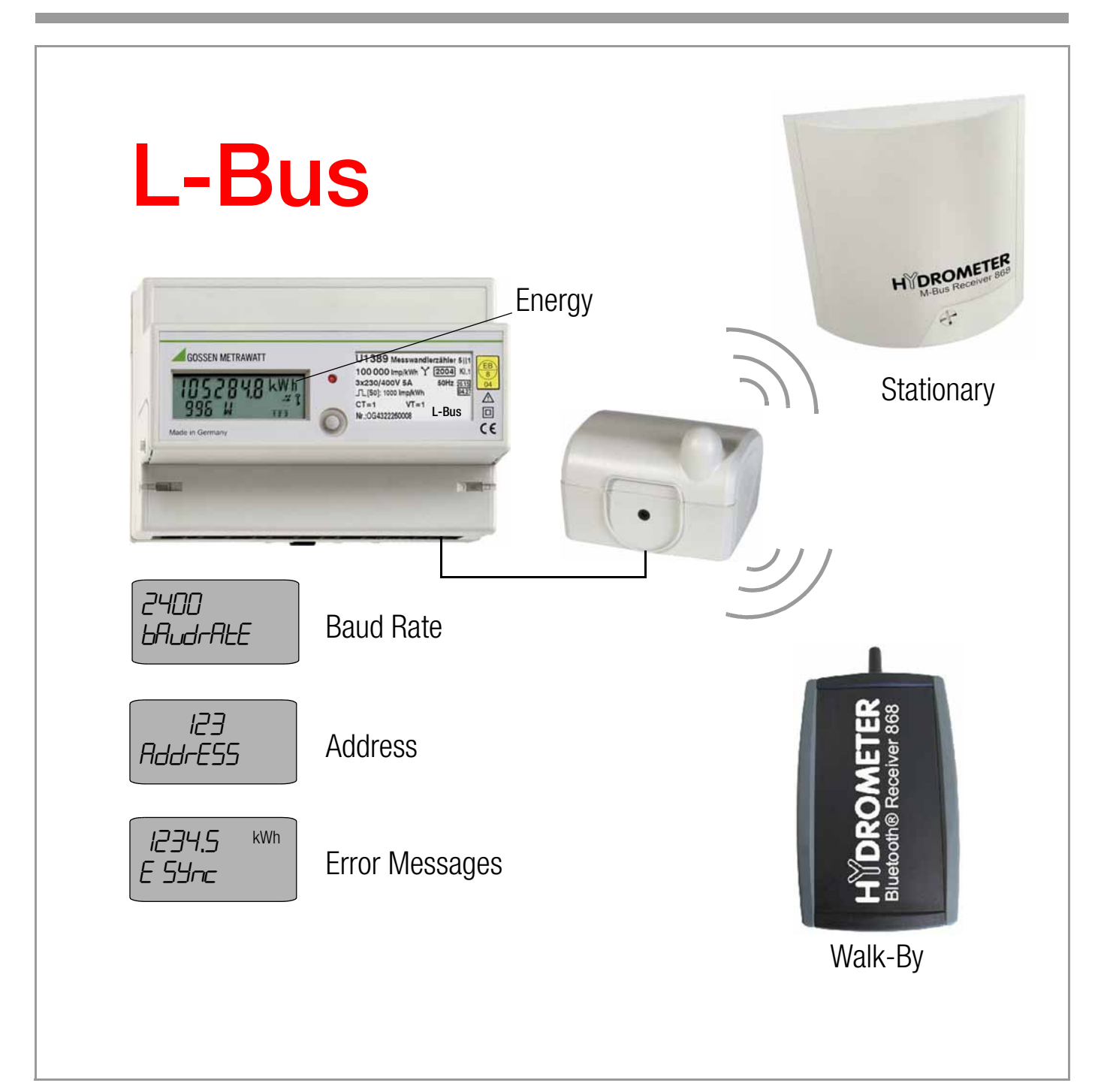

# Table of Contents

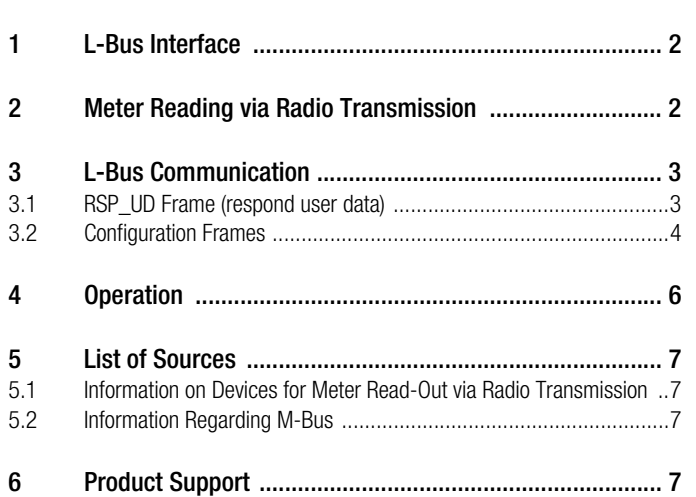

## <span id="page-1-1"></span>2 Meter Reading via Radio Transmission

Page

U128x/U138x energy meters can be read out via radio transmission with the help of the L-bus interface. A "HYDRO-RADIO 868 extern" radio module supplied by Hydrometer is connected to the L-bus at the energy meter to this end. The radio module transmits meter readings cyclically.

#### Connecting a "HYDRO-RADIO 868 extern" Supplied by Hydrometer to an L-Bus Energy Meter

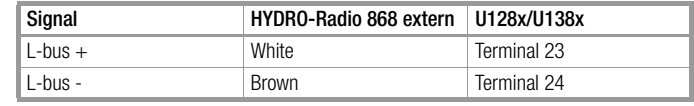

See also "Technical Description, Hydro-Radio 868 extern" issued by Hydrometer.

## Using the U128x/138x with the HYDRO-CENTER

In addition to other M-bus devices, a radio receiver, namely the M-BUS RECEIVER 868, can be connected to the HYDRO-CEN-TER. This makes it possible to read out data from M-bus devices and HYDRO-RADIO devices.

The radio module transmits current meter readings cyclically, the meter reading on the cutoff date and various operating information.

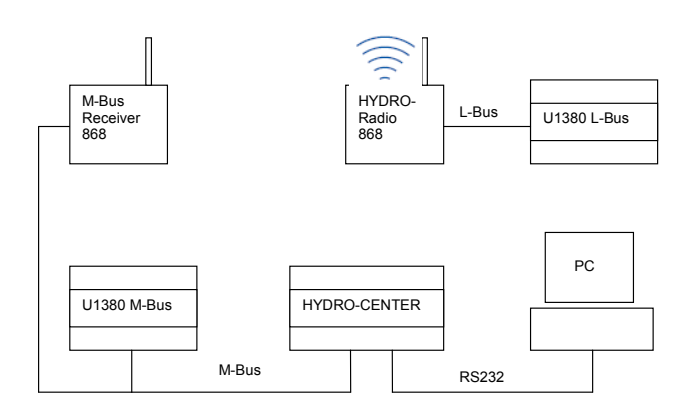

# <span id="page-1-0"></span>1 **L-Bus Interface**

### **Requirements**

Series U128x and U138x energy meters must be equipped with order option W3 (L-bus) for operation on the L-bus. If this is the case, the serial plate is identified with an "L-Bus" imprint.

## Applications

The L-bus (low-voltage bus) is a simple interface and is used as an alternative to the M-bus. It can be used to connect display devices without having to supply high M-bus levels. The transmission protocol and bit encoding are the same as for the M-bus.

## Technical Data

- Communication takes place via a twisted-pair cable.
- Maximum cable length is 10 meters.
- Up to 1 slave can be connected to the HYDRO-Radio 868.
- Transmission protocol and bit encoding: same as M-bus
- Bus supply voltage is 3.2 V, and is supplied from the master. Power is supplied via  $R_i = 56$  k $\Omega$ .
- Signal level: Master  $\rightarrow$  Slave U<sub>High</sub> = 1.8 ... 5 V (3.2 V), U<sub>Low</sub> < 0.3 V<br>Slave  $\rightarrow$  Master R<sub>High</sub> > 2 MOhm, R<sub>Low</sub> < 12 kΩ Slave  $\rightarrow$  Master  $R_{\text{Hiah}}^{\text{High}} > 2$  MOhm,
- Max. Input voltage: 30 V, max. Input current: 0.1 mA
- No function in case of reversed polarity
- Reverse polarity protected up to a voltage of 46 V
- The baud rate is fixed at a setting of 2400 baud.

# <span id="page-2-0"></span>3 L-Bus Communication

L-bus communication takes place at 2400 baud with 8 data bits, 1 even parity bit and 1 stop bit. Transmission of multi-byte variables takes place in accordance with M-bus mode 1. This means that the least significant byte is transmitted first. The firmware supports primary as well as secondary addressing (with wildcards as well). The utilized M-bus frames are described below. Please refer to EN1434-3 and M-bus user group \*documentation for further explanations.

#### Utilized Abbreviations

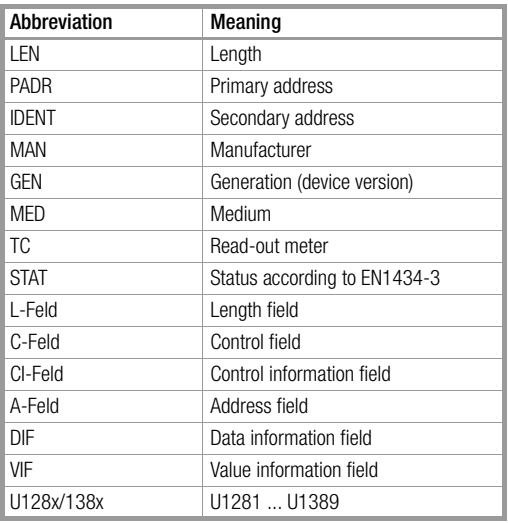

## <span id="page-2-1"></span>3.1 RSP\_UD Frame (respond user data)

If the master sends an REQ\_UD2 frame to the meter, the meter responds with an RSP\_UD frame with variable data structure.

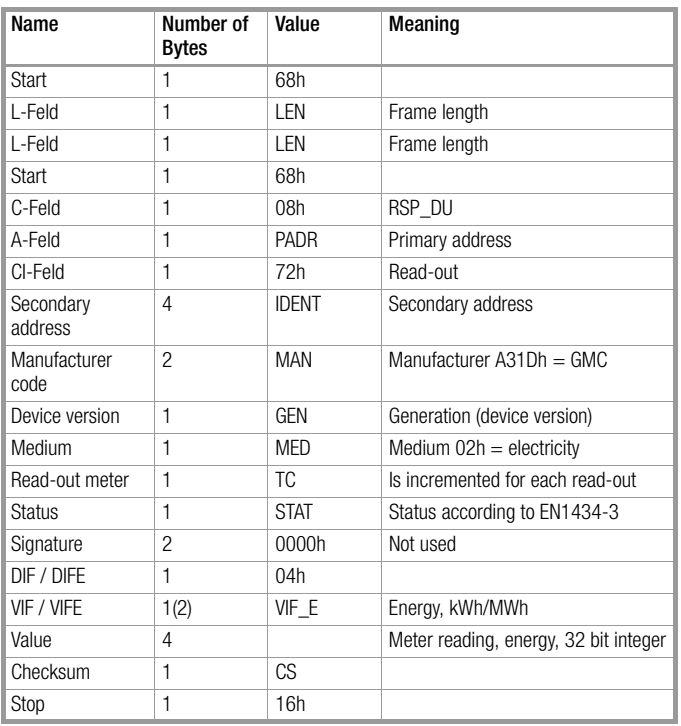

## Status STAT

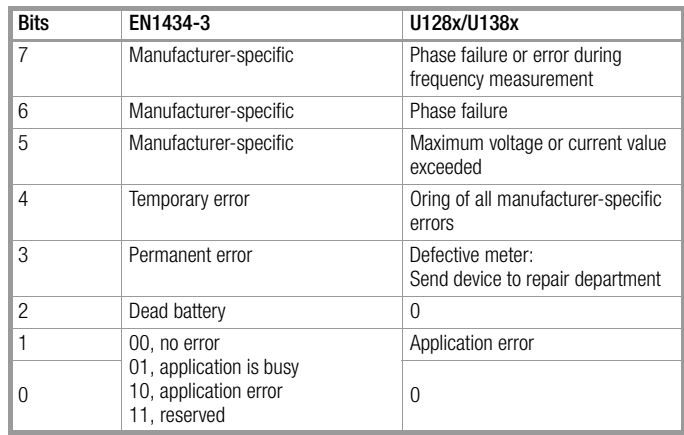

Application error:

- Is set when the meter receives a frame with unsupported commands.
- Is cleared with the "Application Reset Frame" command [described on page 4.](#page-3-1)

All other errors correspond to the error messages at the meter's display.

### Meter Reading Units of Measure and Resolution for Energy, VIF\_E (value information field energy)

Meter readings for energy are transmitted as 4 byte integers (with plus or minus sign). The unit of measure and resolution are the same as in the calibration display included with the U128x/138x. The following units of measure and resolutions are possible for meter readings:

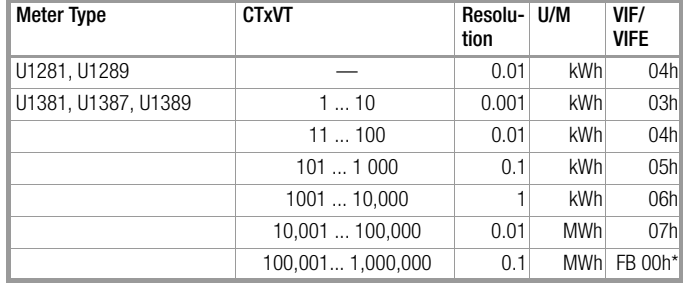

\* not possible in connection with HYDRO-Radio 868

#### Primary VIF Codes (value information field)

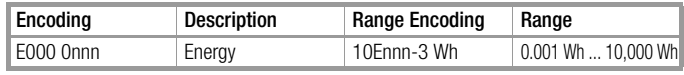

## Primary VIF Code Extensions, VIFE

In the case of a VIF value of FBh (extension indicators), the "true" VIF value is in the first VIFE byte.

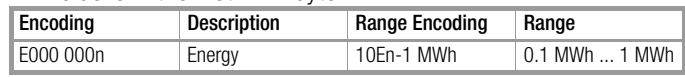

## <span id="page-3-0"></span>3.2 Configuration Frames

The following variables and parameters can be configured with M-bus frames:

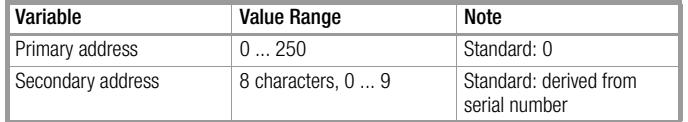

All parameters are stored to an EEPROM and are not lost in the event of power failure. All parameter settings are initiated by the master with an SND\_UD frame. The U128x/138x responds with an ACK frame.

#### SND\_UD Frames

Only one parameter can be changed per frame. Combining several values into a single frame is not possible.

#### Changing the Primary Address

The primary address can be changed with the following frame. Values from 0 to 250 are possible. The primary address is set to 0 at the factory.

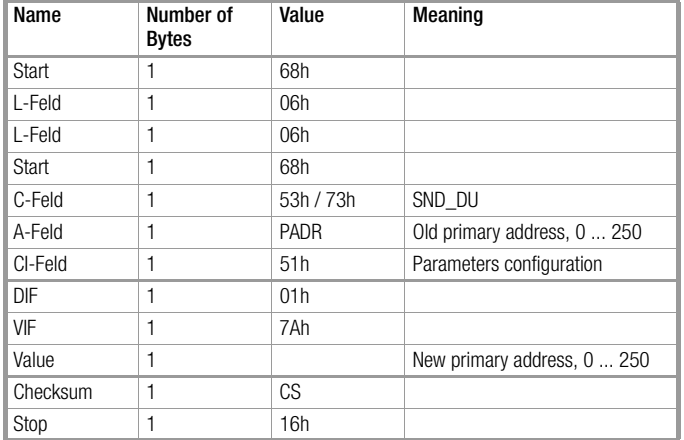

The U128x/138x responds with an ACK frame.

The primary address is saved to the EEPROM.

#### Changing the Secondary Address

The secondary address can be changed with the following frame. The secondary address is set to the last eight digits of the serial number at the factory.

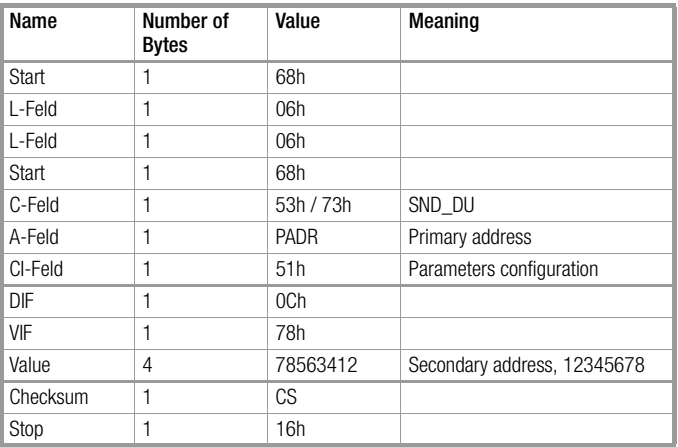

- The U128x/138x responds with an ACK frame.
- The secondary address is saved to the EEPROM.

#### <span id="page-3-1"></span>Application Reset Frame

The U128x/138x supports application reset. The application reset frame is initiated by the master with an SND\_DU frame. The U128x/138x responds with an ACK frame.

After receiving this command, the U128x/138x clears any existing application errors:

An application error in the status byte of the RSP\_UD frame is indicated if unknown C or CI fields are detected in an SND\_UD frame. The bit is cleared with this frame.

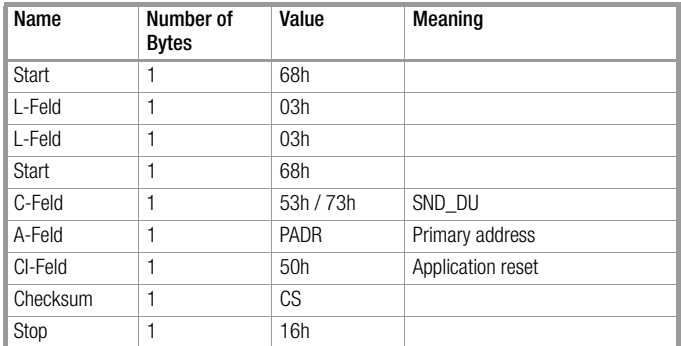

The U128x/138x responds with an ACK frame.

#### Initialize Normalization Frame

The master transmits an SND\_NKE frame. The U128x/138x responds with an ACK frame.

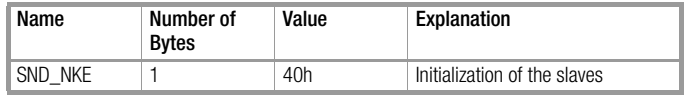

- Clears the selection.
- Sets the read-out meter to zero.
- The U128x/138x responds with an ACK frame.

#### Meter Recognition Acknowledge Frame

When a meter is addressed, it must respond to all SND\_UD frames with E5, even if it is unable to process the content of the frame, the frame's content is faulty, or it disregards the content for any reason whatsoever.

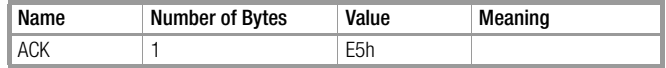

## Slave Select Frame

The U128x/138x can be selected for secondary addressing with the following frame:

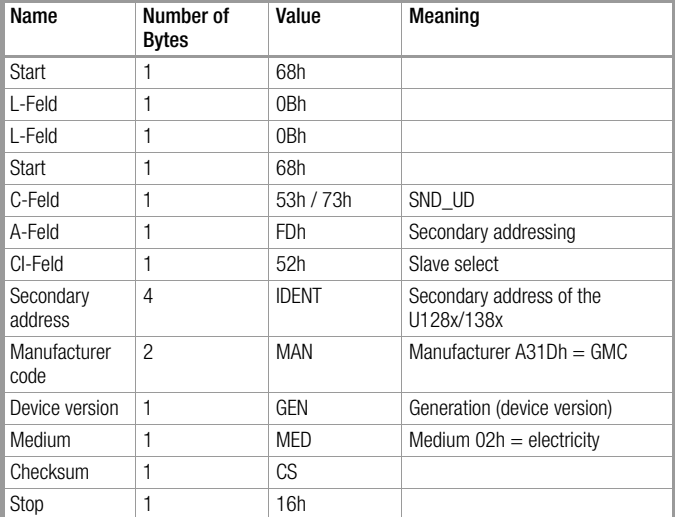

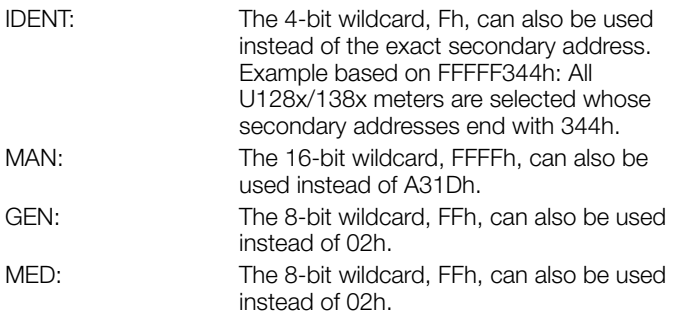

- If all four settings are in agreement with the parameter settings of the U128x/138x, it is selected and it responds with an ACK frame.
- If one or more settings do not agree with the parameter settings of the U128x/138x, it is deselected and it does not respond.
- A selected U128x/138x responds with its primary address, even when addressed with its secondary address. It can still be addressed with its primary address as well

# <span id="page-5-0"></span>4 Operation

The only L-bus specific parameter is the primary address. The baud rate is only displayed.

Overview of Parameter Settings (excerpt from operating instructions no. 3-349-275-29, expanded to include L-bus parameter settings)

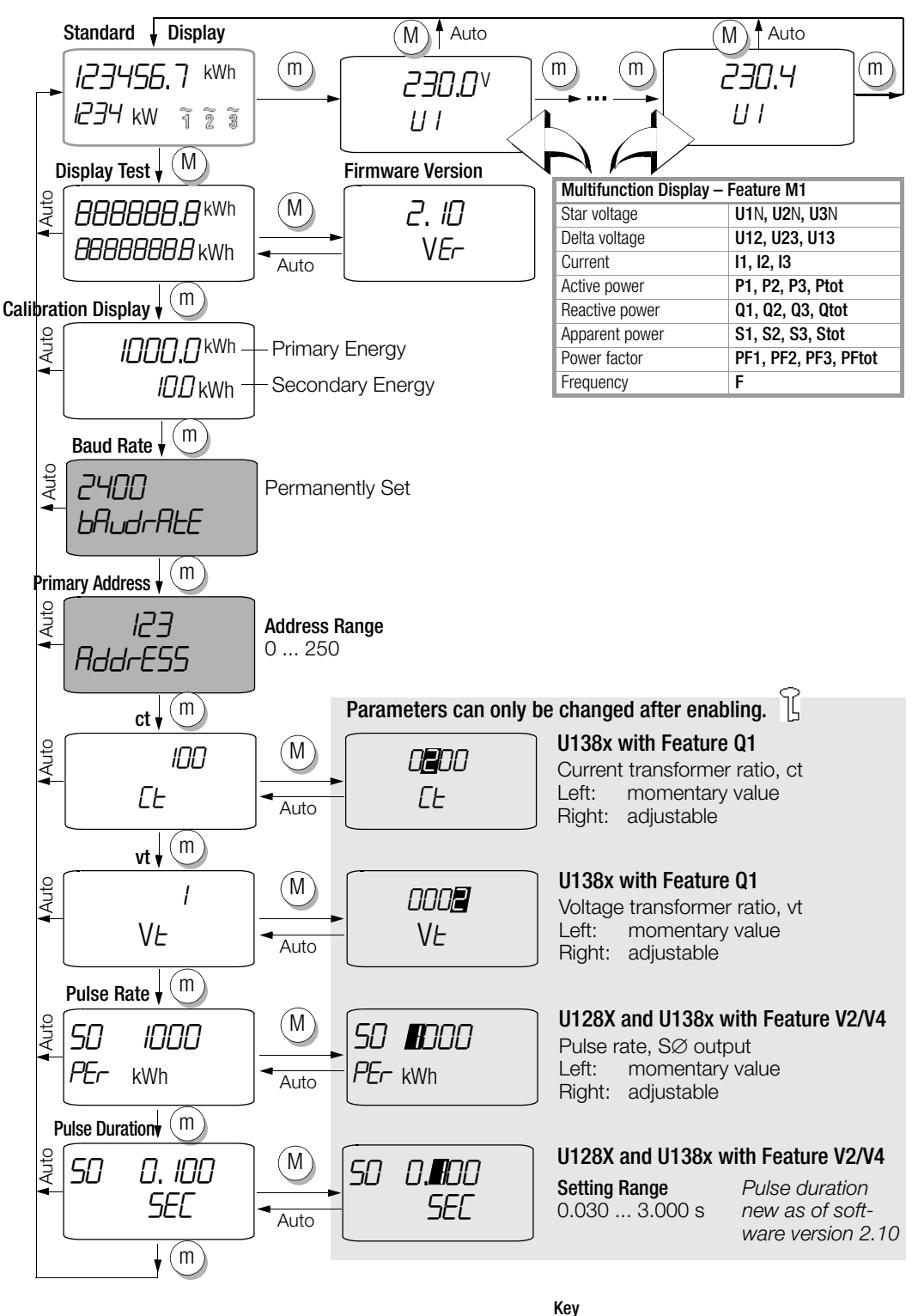

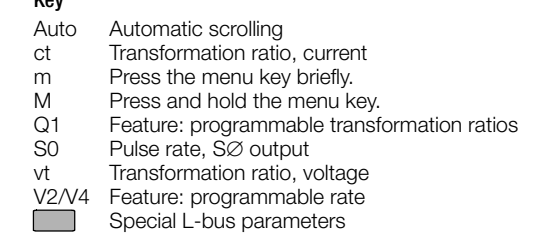

# <span id="page-6-0"></span>5 List of Sources

#### <span id="page-6-1"></span>5.1 Information on Devices for Meter Read-Out via Radio **Transmission**

Information on the HYDRO-RADIO 868 extern, the M-bus receiver and the HYDRO-CENTER can be accessed at Hydrometer's website: http://www.hydrometer.de

# <span id="page-6-2"></span>5.2 Information Regarding M-Bus

The latest information and documentation can be accessed at the M-Bus User Group website: http://www.m-bus.com

# <span id="page-6-3"></span>6 Product Support

If required please contact:

# GMC-I Messtechnik GmbH

Product Support Hotline Phone: +49 911 8602-500<br>Fax: +49 911 8602-340 Fax: +49 911 8602-340 E-mail support@gossenmetrawatt.com

Prepared in Germany • Subject to change without notice • PDF version available on the Internet

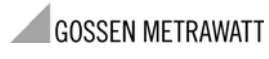

GMC-I Messtechnik GmbH Südwestpark 15 90449 Nürnberg • Germany

Phone +49 911 8602-111 Fax +49 911 8602-777 E-Mail info@gossenmetrawatt.com www.gossenmetrawatt.com